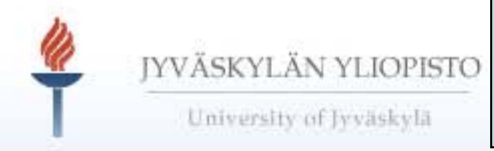

## **DSpacen etusivu**

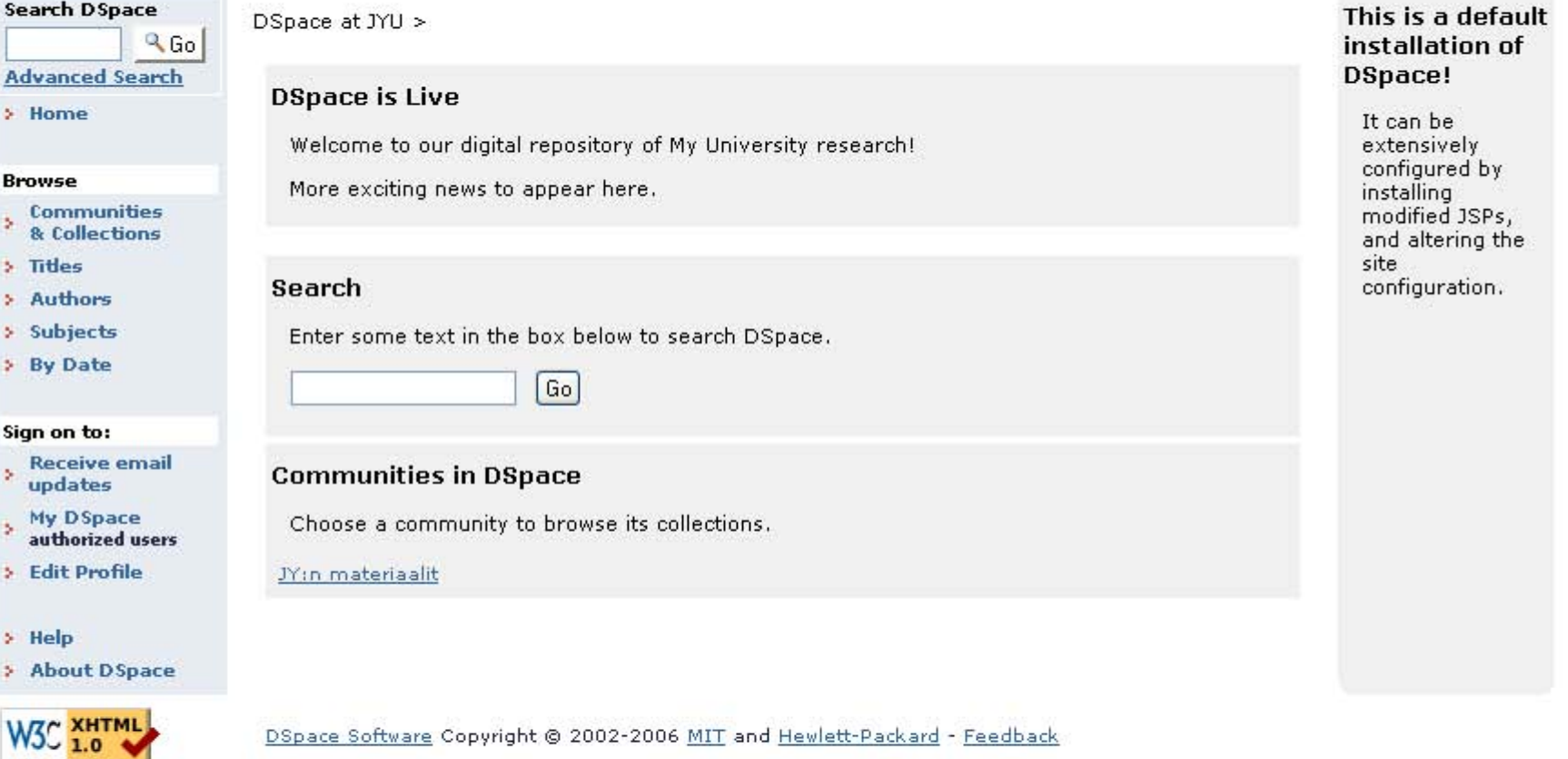

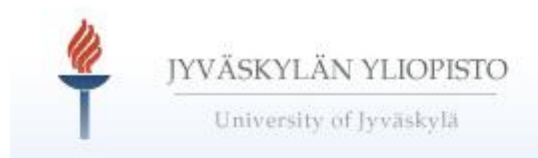

## **Kirjautuminen**

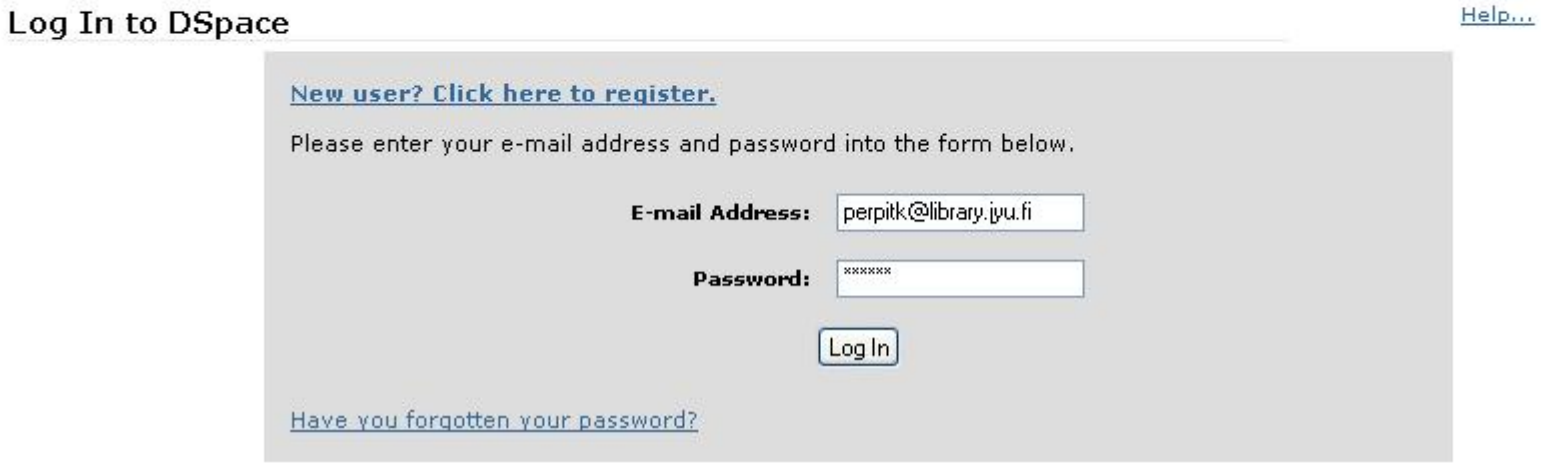

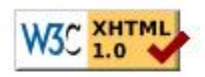

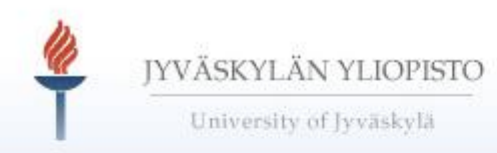

# **Julkaiseminen**

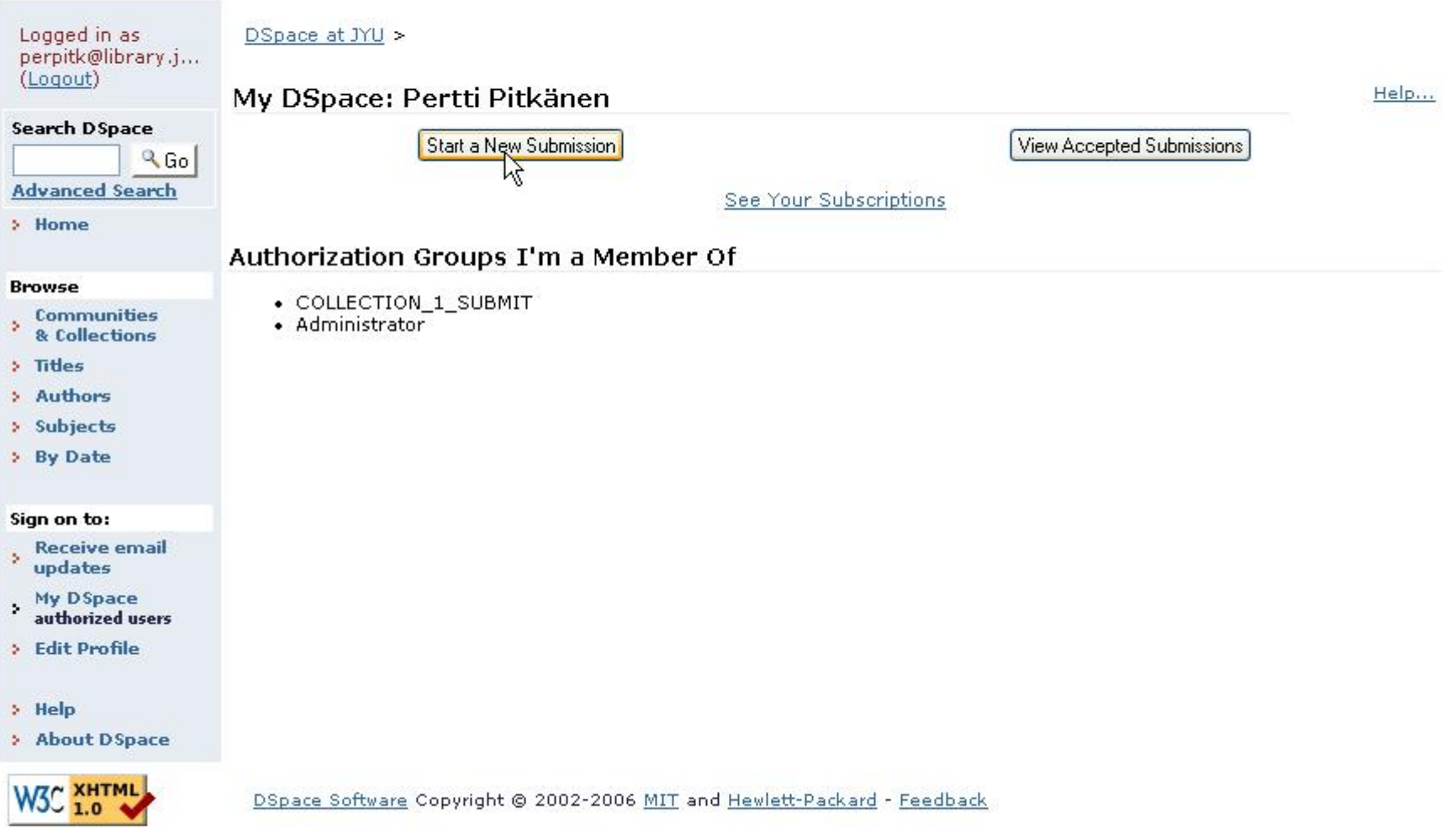

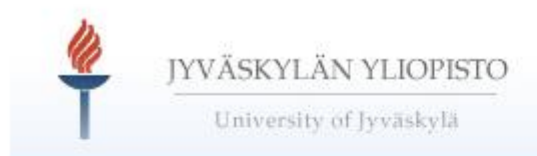

# **Kokoelman valinta**

### **Submit: Choose Collection**

Select the collection you wish to submit an item to from the list below, then click "Next". More Help...

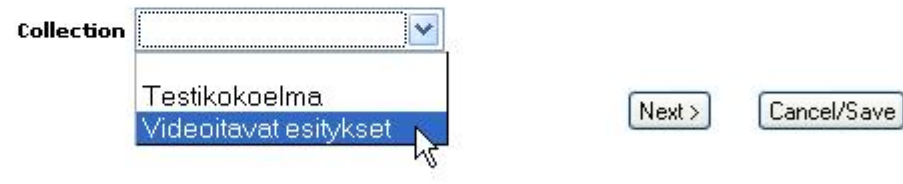

Go to My DSpace

Communities and Collections

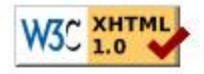

## **Metatiedot**

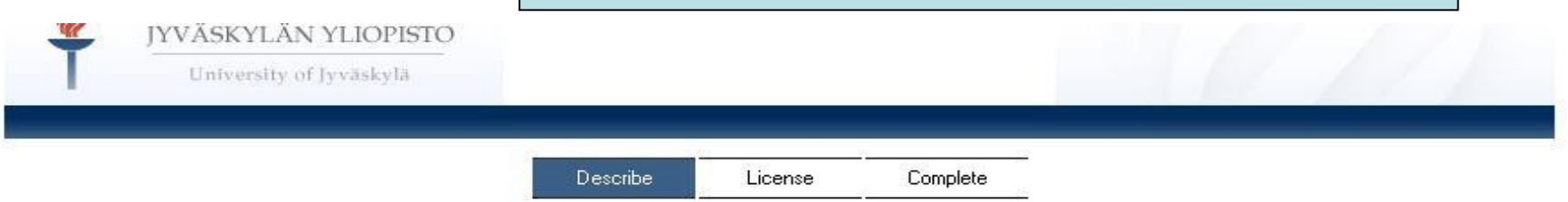

### Submit: Describe Your Ttem

Please fill in the requested information about your submission below. In most browsers, you can use the tab key to move the cursor to the next input box or button, to save you having to use the mouse each time. (More Help...)

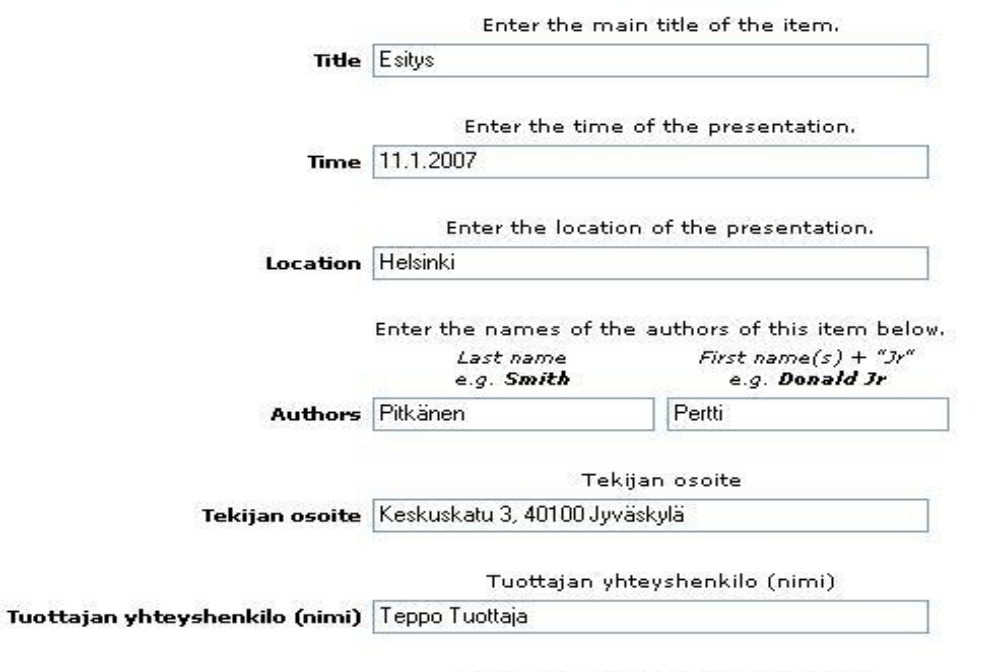

Tuottajan yhteyshenkilo (tdk/laitos)

Tuottajan yhteyshenkilo (tdk/laitos) matematiikan laitos

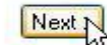

#### Sopimuksen tarkoitus ja kohde 1

Sopimuksen tarkoituksena on sopia Tuottajan (Jyväskylän yliopisto) ja Tekijän välillä Tekijän videoitavan esityksen tekijänoikeuksista ja käyttöoikeuksista ja muista tekijänoikeuslain (404/1961) mukaisista oikeuksista.. Sopimuksen kohteena on Tekijän pitämä esitys:

Esitys

Aika: 11.1.2007

Paikka: Helsinki

# **Sopimus**

#### Sopimuksen osapuolet ja yhteyshenkilöt  $\overline{2}$

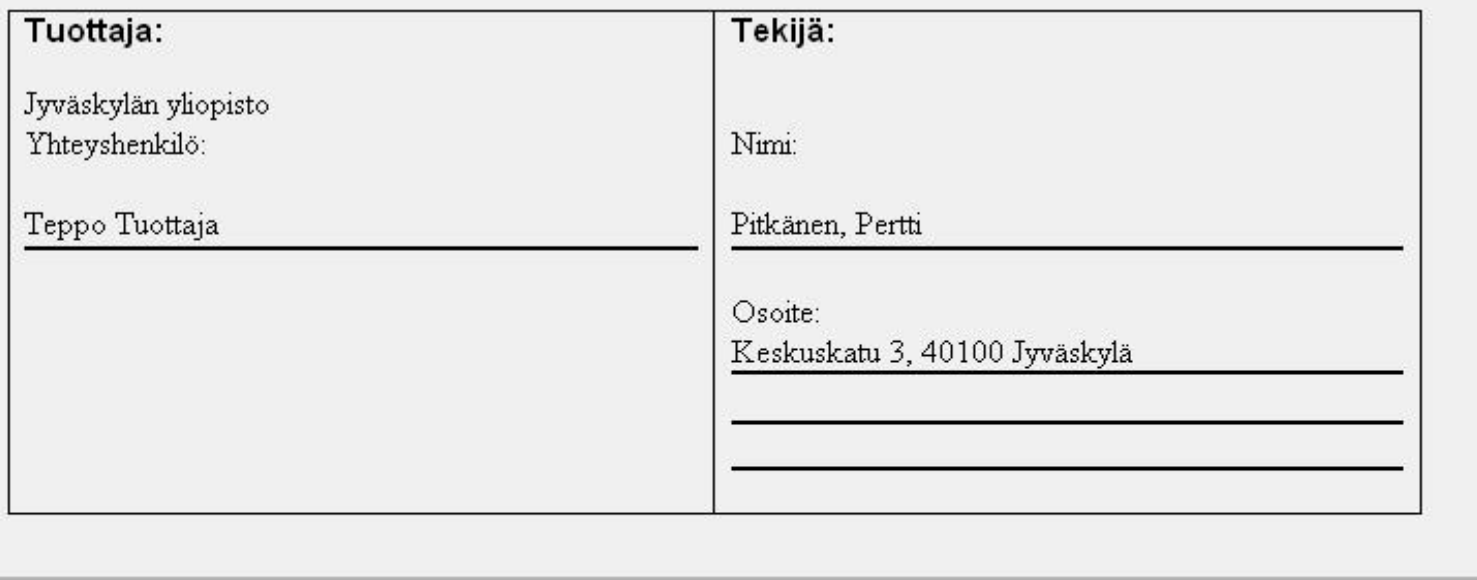

 $\checkmark$ 

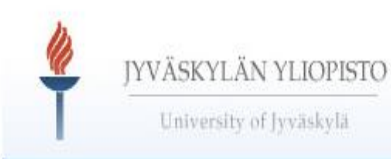

## Sopimuksen muokkaaminen

**Describe** License

Complete

There is one last step: In order for DSpace to reproduce, translate and distribute your submission worldwide, your agreement to the following terms is necessary. Please take a moment to read the terms of this license, and dick on one of the buttons at the bottom of the page. By dicking on the "Grant License" button, you indicate that you grant the following terms of the license. More Help...

Not granting the license will not delete your submission. Your item will remain in your "My DSpace" page. You can then either remove the submission from the system, or agree to the license later once any queries you might have are resolved.

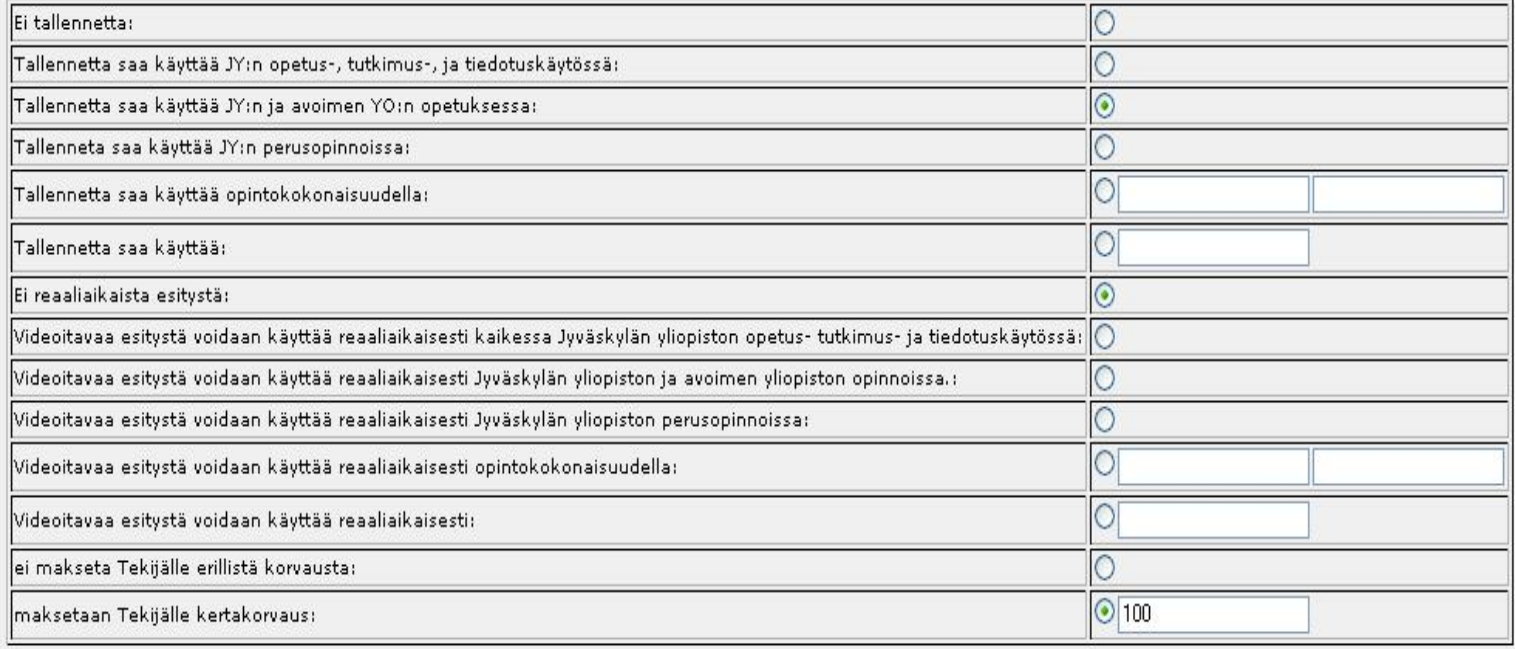

Preview license

# **Sopimus**

Sopimus koskee esityksen videotaltiointia ja reaaliaikaista esittämistä verkossa

#### $3.1$ Esityksen videotaltiointi

Edellä mainitusta esityksestä tehdään videotaltiointi, josta käytettään nimitystä Tallenne. Tuottajalla on oikeus säilyttää, arkistoida ja kopioida Tallenne. Tuottajalla on oikeus Tallenteen tekniseen muuntamiseen säilytyksen, arkistoinnin ja Tallenteen välittämisen ja esittämisen mahdollistamiseksi. Tuottajalla on oikeus tehdä Tallenteeseen teknisiä korjauksia ja muokata Tallennetta teknisesti sen aiottua käyttötarkoitusta vastaavalla tavalla. Tallenteen muusta kuin tässä sopimuksessa sovitusta muuntelusta sovitaan erillisellä sopimuksella. Tuottajalla on oikeus välittää ja esittää Tallennetta yleisölle verkossa tai käyttää ja jakaa Tallennetta muulla medialla

Jyväskylän yliopiston ja avoimen yliopiston opinnoissa.

Tallenteen omistusoikeus kuuluu Tuottajalle.

## 3.2 Videoitavan esityksen reaaliaikainen esittäminen verkossa

Videoitavaa esitystä ei esitetä reaaliaikaisesti verkossa.

## 3.3 Käyttöoikeuksien luovutus

Edellä kuvatusta käyttöoikeuksien luovutuksesta

maksetaan Tekijälle 100 euron kertakorvaus

 $\checkmark$ 

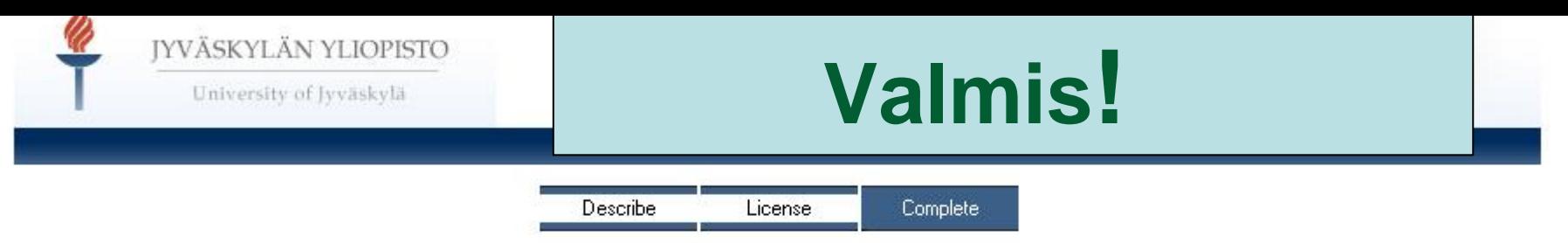

### Submit: Submission Complete!

Your submission will now go through the workflow process designated for the collection to which you are submitting. You will receive e-mail notification as soon as your submission has become a part of the collection, or if for some reason there is a problem with your submission. You can also check on the status of your submission by going to the My DSpace page.

Go to My DSpace

Communities and Collections

Submit to This Collection

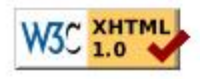

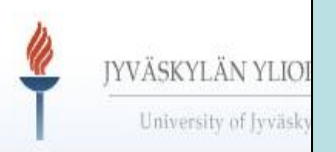

# **Julkaisun hakeminen**

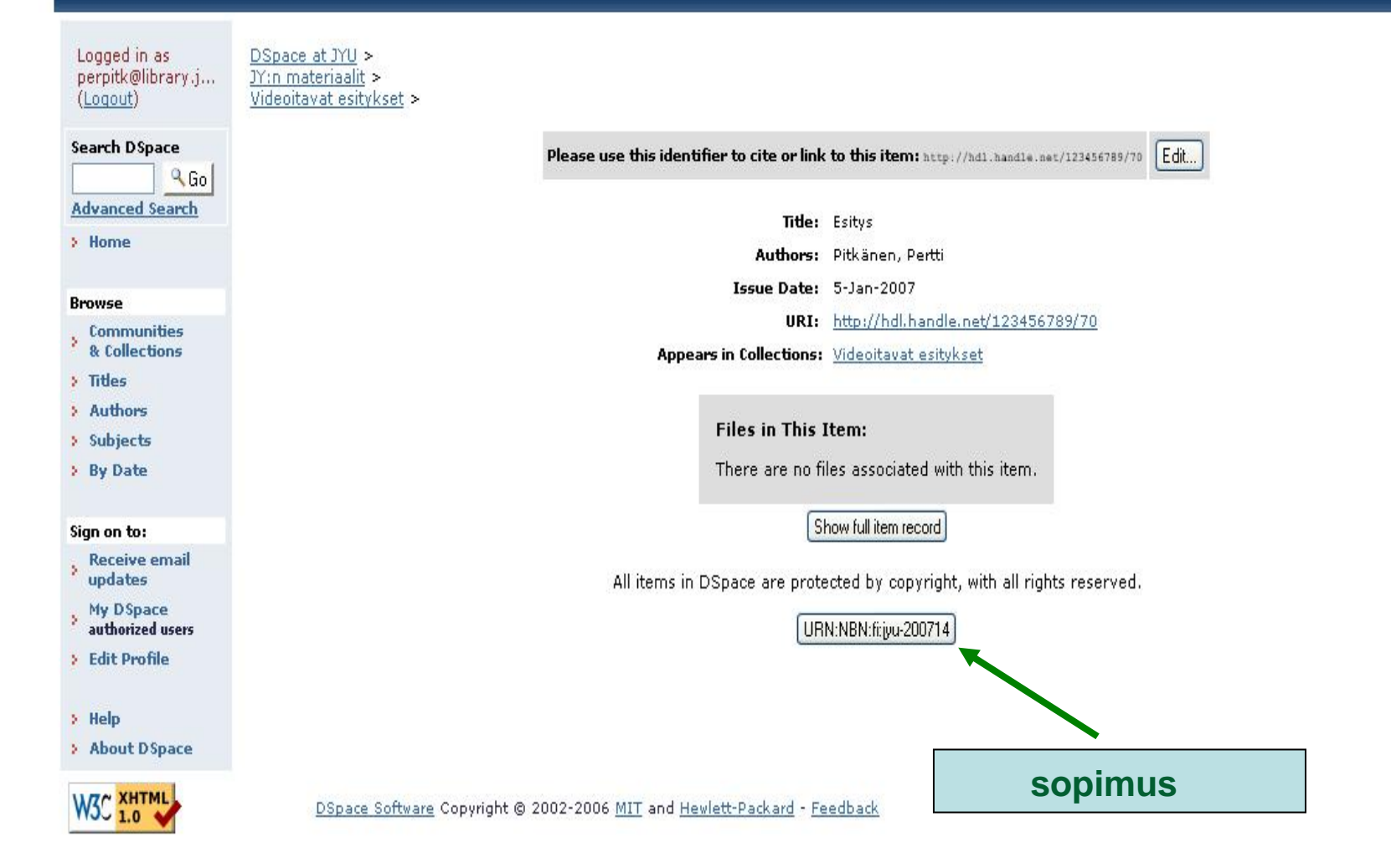